## Resume to pdf converter

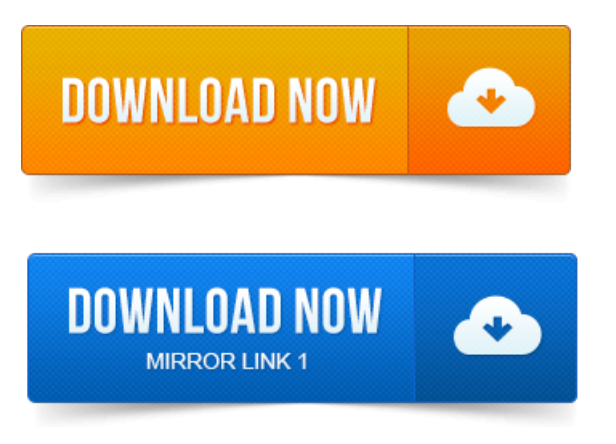

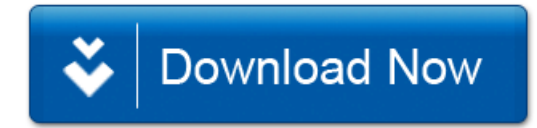